## **Amazing Dr. Recovery Crack Patch With Serial Key Free [Mac/Win]**

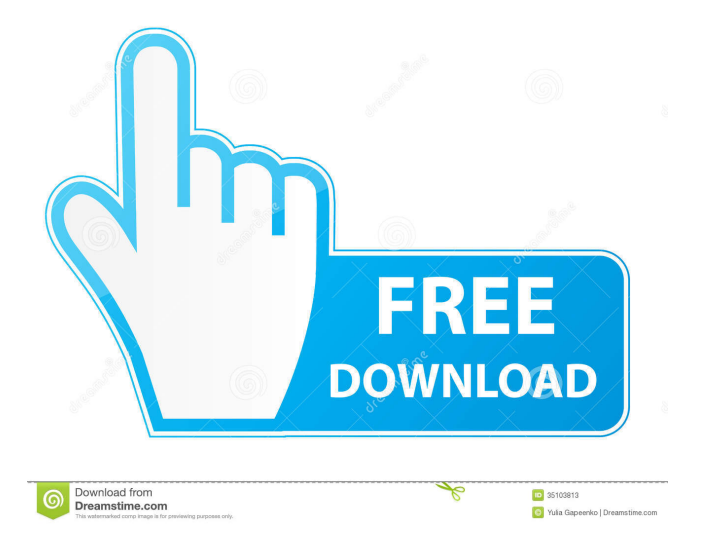

It helps you to recover files even if they are inaccessible It recovers from any type of media It also allows you to preview your data It offers a wide range of recovery modes It is lightweight and easy to use The price is reasonable, and there are no restrictions on the license Fantastic program that can recover files on all types of storage devices The application is easy to

use, and it is packed with all sorts of useful features Pros: Free, wellrounded utility. Recovers data from hard drives, raw partitions, USB drives, digital cameras, memory cards, and more. Reclaims inaccessible data using a lightning fast interface. Supports multiple file types, including images, documents, videos, and audio files. Allows you to preview your files before salvaging them. Supports more than one file type at a time.

Easy to operate, and it is packed with all sorts of useful features. Cons: It cannot handle the recovery of data that is already encrypted. Summary: It is a free program, but it requires a paid registration to use it. If you need to get to the files you lost, then Amazing Dr. Recovery Full Crack is the ideal tool for you to use. Amazing Dr. Recovery key features: It helps you to recover files even if they are inaccessible It recovers from any type of media It

also allows you to preview your data It offers a wide range of recovery modes It is lightweight and easy to use The price is reasonable, and there are no restrictions on the license Fantastic program that can recover files on all types of storage devices The application is easy to use, and it is packed with all sorts of useful features Pros: Free, well-rounded utility. Recovers data from hard drives, raw partitions, USB drives,

digital cameras, memory cards, and more. Reclaims inaccessible data using a lightning fast interface. Supports multiple file types, including images, documents, videos, and audio files. Allows you to preview your files before salvaging them. Supports more than one file type at a time. Easy to operate, and it is packed with all sorts of useful features. Cons: It cannot handle the recovery

Title: Description: Today, computers and computer systems have become integral parts of our daily life, being used in various areas and applications. Yet, there are some instances when computers malfunction, and what you need is the ability to salvage data and retrieve lost files. As for those who are in a similar situation as you, Amazing Dr. Recovery Crack Free Download is a light-weight solution that can help you get your files

back, even if you have no idea where they are located or what you did with them. Rather than deal with the issues of data loss, the program is designed to help you recover files of various sorts, and save them as you wish, using a program that is easily approachable, user-friendly, and uncomplicated. Moreover, Amazing Dr. Recovery Crack Keygen is a lightweight application that can operate on all sorts of

hardware, supporting all types of drives and devices. As for the programs' features, it is important to mention that the software can restore data even from a computer system that has been formatted. In addition, the tool can help you restore data from an entire hard drive or raw partition, as well as from the memory card of a digital camera. The recovery modes the software features are based on the type of data you need to get back,

as well as on the source of the data, the sort of storage device you want to recover files from, and on the hardware you have. As for the document recovery mode, for instance, the program can help you retrieve a document, an image, or a piece of music, even if the data was accidentally deleted from a computer system. All in all, Amazing Dr. Recovery is a lightweight software utility that can help you retrieve data that has been

lost due to several reasons. Besides recovering data, the program can also help you preview files you want to restore, ensuring that you only take care of the ones you want to keep. Flaws: The program might not be the answer to all of your data recovery needs. Autodesk Revit 2018 for Mac Features Overview [Mac/Windows/Linux] Autodesk Revit 2018 for Mac features overview for those building a new home, remodel, office or

commercial building. Subscribe to our channel for more videos: Autodesk Revit 2018 for Mac features overview for those building a new home, remodel 81e310abbf

Just in case you ever need to search for your lost contact info, Amazing Dr. Recovery can do the job for you. It's easy to install and use, especially for those who are new to this technology. And with a very user-friendly interface, it is easier for beginners to use this program. So, here is what you can do with Amazing Dr. Recovery. 1. The first step is to download and install the

program on your computer. 2. Launch Amazing Dr. Recovery and you will be shown an interface that is very easy to understand. 3. You can preview the files that have been found in the program or you can even delete the ones you no longer need. 4. If you find a file that you need to recover, you just need to right-click on it and select the recovery option to go directly to that window. You can choose between "Deleted Recovery",

"Format Recovery", "Partition Recovery", or "Photo Recovery". 5. Once you complete the steps, you will be able to view your files, select them, and start the recovery process. This step will create a list of all the files found that were found. 6. Next, you will be shown a window that lists all the recoverable files. 7. Now, you can select the file you want to recover from the list. Once you do that, you will be given two options to select from. The

first is to preview the files and the second is to extract the files and then recover them. 8. And that's all there is to the recovery process. Just click on the "Recover" button and everything will be all right! 9. If you have any further questions, check out the detailed installation guide to learn more. The new "Undelete" button can be used to restore documents that have been

accidentally deleted, without affecting your computer or hard

drive. With this tool you can easily recover the files and folders that have been lost, such as documents, images, or even videos. Among the program's most important features are the following: - The Undelete button is located in the main window. It enables you to restore lost files. - The Undelete feature is also available in the context menu. - You can preview the files before recovering them. - You can also recover data from hard drives,

## memory cards, or devices such as USB drives. - You can also recover data from

**What's New In Amazing Dr. Recovery?**

Are you looking to back up your contacts, calendar, email, photos, and more? Then look no further than ContaFolder, which is just what you need to safeguard all your precious data. It is not hard to see why ContaFolder is currently one of the most popular backup

solutions, as its features are simply outstanding. ContaFolder is an intuitive software that helps you create comprehensive backups of your PC's files, as well as of the external storage devices, whether they be your USB, SD, or memory card. It is important to mention that ContaFolder can even recover any deleted files, which makes it a particularly handy software for recovering lost data. It is, however, important to note that ContaFolder

can help you back up files as well as folders, as well as files stored in a RAW partition, including those on your hard drive, on your SSD, or on an external hard drive, or even on an ISO file. It is important to mention that ContaFolder allows you to back up all the data stored on your PC, including your documents, pictures, music, videos, games, and more. This allows you to quickly recover files and folders you have accidentally lost.

ContaFolder allows you to back up files using a local or cloud storage service, and the program is also compatible with all the major cloudbased services including OneDrive, Google Drive, Dropbox, and SkyDrive. It is important to mention that ContaFolder not only allows you to back up the files on your hard drive, but it also has the ability to back up files stored on other storage drives, such as the USB, SD card, and memory card. It

is important to mention that ContaFolder backs up the files stored on your internal drives, your external hard drive, your flash drives, your USB, SD, or memory card. However, it is important to mention that if you want the backup to be encrypted, then you need to use a VPN service, or you can encrypt your local folders manually. ContaFolder not only allows you to back up your files as a whole, but the program also

allows you to back up the files on your PC and the other storage devices, including external hard drives, memory cards, SD cards, USB drives, and more. ContaFolder allows you to back up any files stored in any folder, and you can even back up encrypted files, but it is important to mention that you cannot perform a selective backup with ContaFolder, which makes it a little trickier than some other backup apps. ContaFolder is a

robust and reliable application, as it is compatible with all the major Windows operating systems, including Windows 7, 8, 10, XP, Vista, and Windows server 2008. The good news is that ContaFolder is also compatible with all the major operating systems, including Android,

**System Requirements For Amazing Dr. Recovery:**

- Windows 8 or higher - 64bit Processor (x86) - NVIDIA GeForce 8600 GT or AMD Radeon HD 2600 XT - Memory: 8GB or more - Display Resolution: 1280x1024 or higher - DirectX Version: 9.0c - RAM: 4GB - Sound Card: DirectX Compatible or SoundBlaster compatible - DirectX Settings: Desktop Mode - FreeSpace: About 2GB Download

## the installer hereQ: Slow Internet Connection over WAN I

[http://s3.amazonaws.com/videoondemand-source-8vbop216albp/wp](http://s3.amazonaws.com/videoondemand-source-8vbop216albp/wp-content/uploads/2022/06/05184404/monimanv.pdf)[content/uploads/2022/06/05184404/monimanv.pdf](http://s3.amazonaws.com/videoondemand-source-8vbop216albp/wp-content/uploads/2022/06/05184404/monimanv.pdf) <https://accordwomen.com/wp-content/uploads/2022/06/XHexplorer.pdf> <https://www.emporiodellespezie.it/wp-content/uploads/2022/06/hekttra.pdf> <https://7plusnews.com/wp-content/uploads/2022/06/zebharr.pdf> <https://seoburgos.com/wp-content/uploads/2022/06/mauchr.pdf> [https://yasutabi.info/wp-content/uploads/2022/06/Blend\\_It.pdf](https://yasutabi.info/wp-content/uploads/2022/06/Blend_It.pdf) <http://pelangideco.com/wp-content/uploads/2022/06/pancchay.pdf> [https://buri.site/wp-content/uploads/2022/06/4Front\\_Auxiter.pdf](https://buri.site/wp-content/uploads/2022/06/4Front_Auxiter.pdf) <https://finnababilejo.fi/wp-content/uploads/2022/06/yoshfest.pdf> <http://mir-ok.ru/wp-content/uploads/2022/06/funlou-1.pdf>